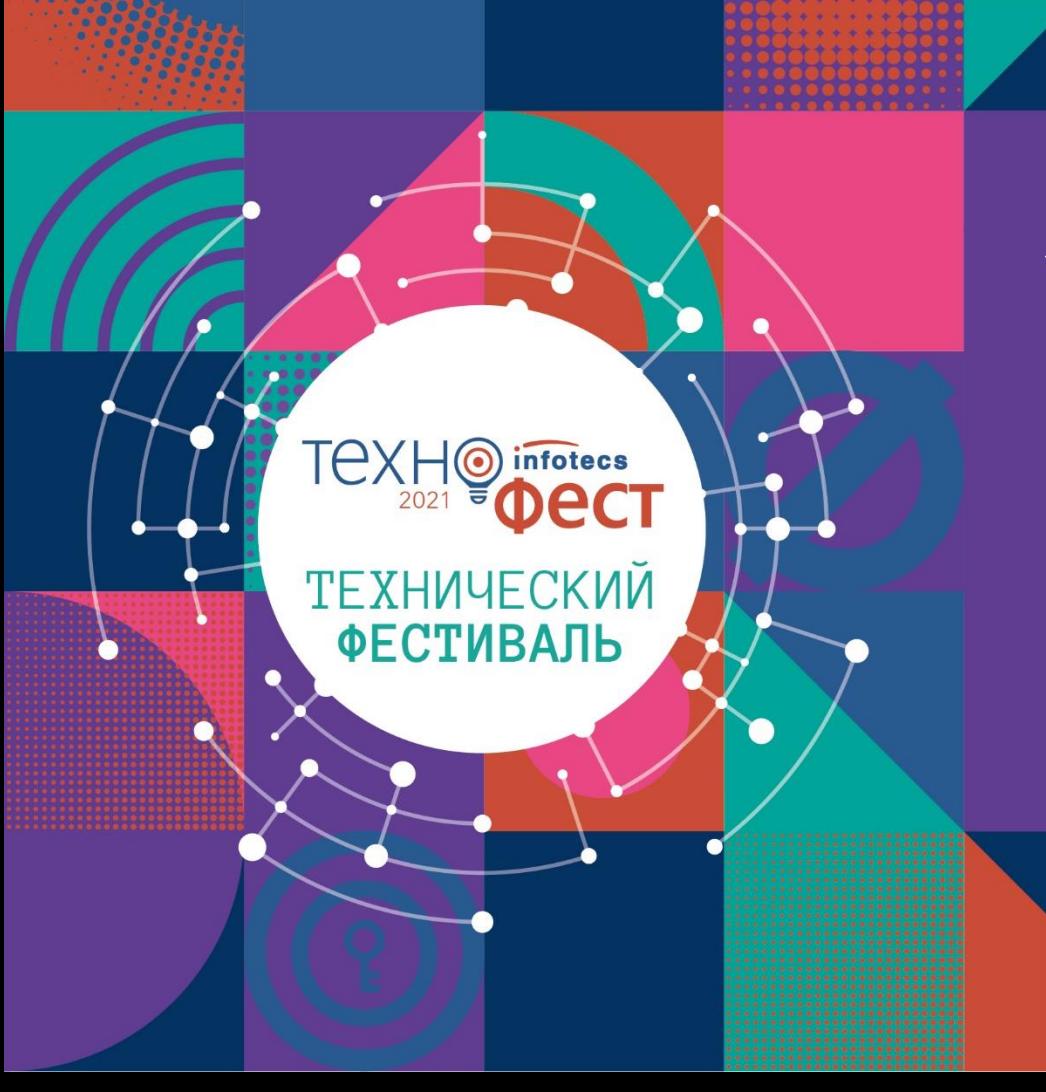

XSDUnit гибкий механизм построения СМЭВ-системы заказчика

Елена Новикова

## **Универсальный сервис интеграции**

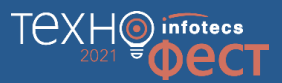

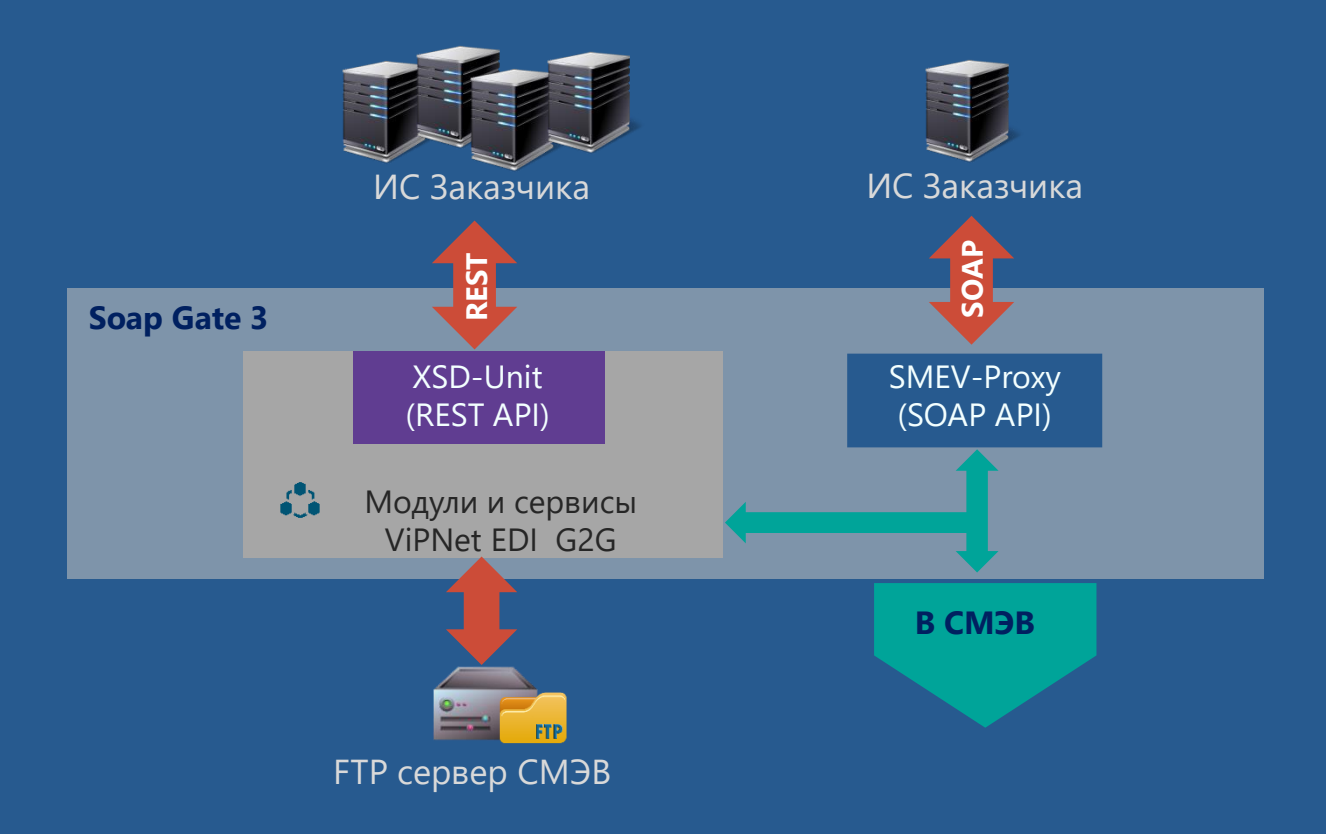

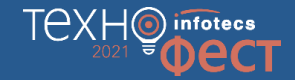

## **Интеграция ИС Заказчика c ViPNet ЭДО Шлюзом безопасности**

Применение

### REST API

- Workflow: интеграция с 1 ВС (Рослесхоз, ЛесЕГАИС)
- XSD-Unit: ВС масштабирование исходящих ВС (потребители ВС)

### $\checkmark$  SOAP API

- SMEV-Proxy: масштабирование исходящих/входящих ВС (ПФ России)

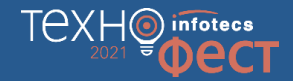

### **SOAP API**  (СМЭВ-proxy)

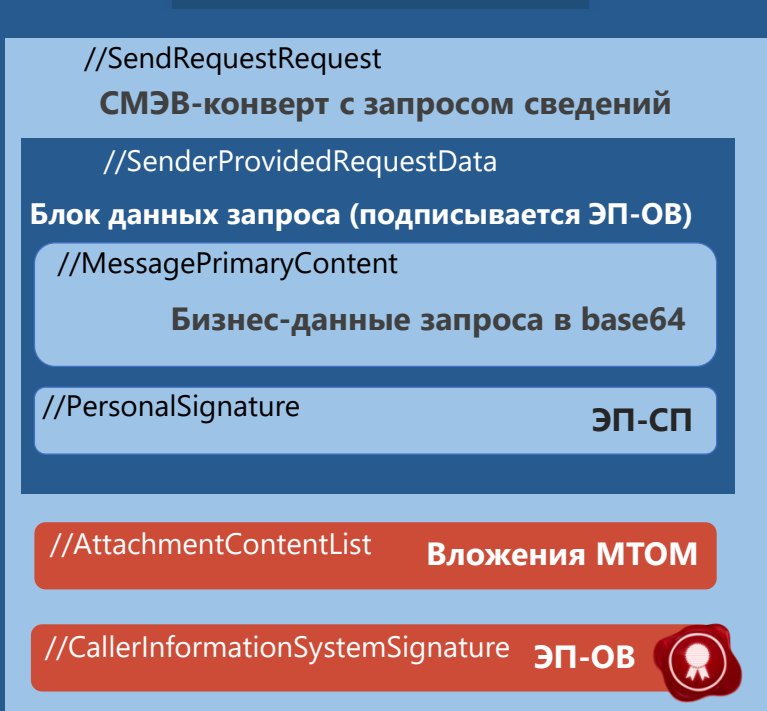

## //SendRequestRequest **СМЭВ-конверт с запросом сведений Бизнес-данные запроса в base64** //MessagePrimaryContent *ЭП-СП* **ЭП-СП** //CallerInformationSystemSignature **ЭП-ОВ** //AttachmentContentList **Вложения МТОМ** //SenderProvidedRequestData //PersonalSignature (XSD-Unit) **Блок данных запроса (подписывается ЭП-ОВ)**

**REST API**

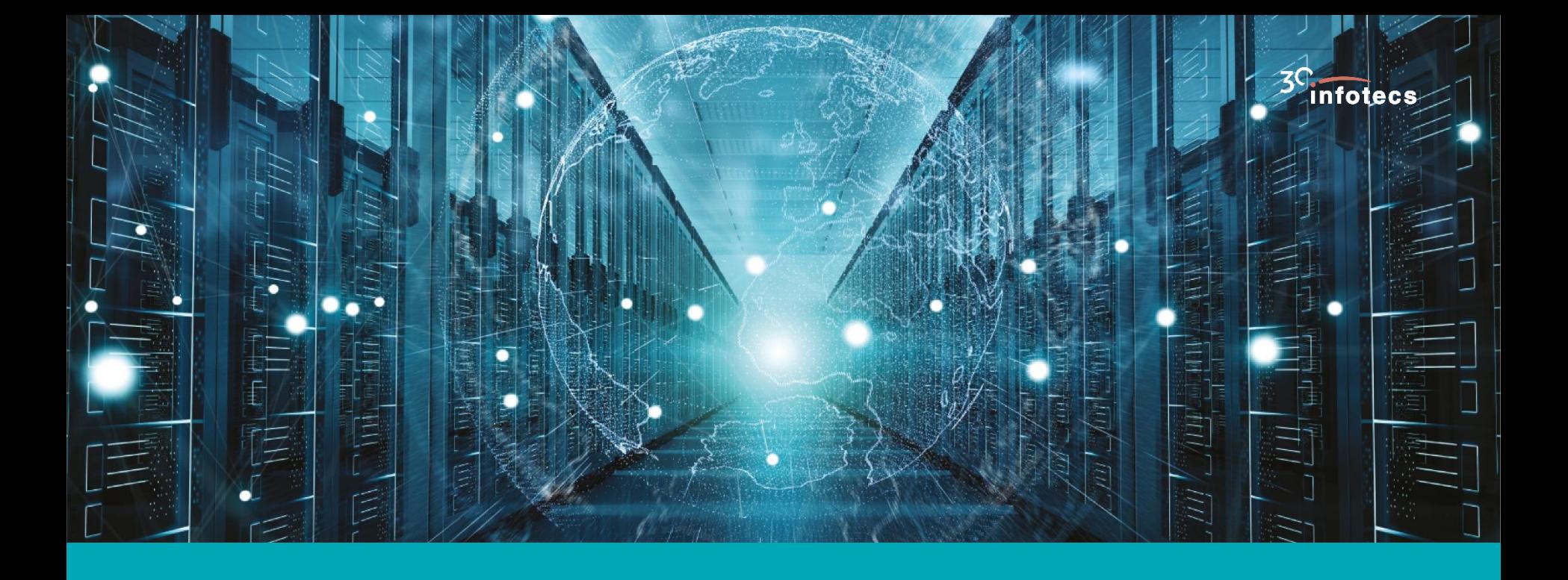

# **SOAP API (СМЭВ-proxy)**

![](_page_5_Picture_0.jpeg)

## **Схема информационных потоков, работающих при помощи СМЭВ-proxy**

![](_page_5_Figure_2.jpeg)

![](_page_6_Figure_0.jpeg)

# **REST API (XSD-Unit)**

![](_page_7_Figure_2.jpeg)

![](_page_8_Picture_0.jpeg)

## **Схема информационных потоков, работающих при помощи XSD-Unit**

![](_page_8_Figure_2.jpeg)

![](_page_9_Picture_0.jpeg)

Сценарий отправки тестового запроса в **ФНС «Сведения о банковских счетах (депозитах) организации»** с использованием XSD-Unit

![](_page_9_Picture_2.jpeg)

## **Состав стенда**

![](_page_10_Picture_1.jpeg)

- 1. Технологический портал СМЭВ 3 (https://smev3.gosuslugi.ru/)
- 2. ViPNet EDI Soap Gate 3 (ViPNet ЭДО Шлюз безопасности 3)
- 3. ViPNet EDI Inspection G2G 3(ViPNet ЭДО АРМ Контроль 3)
- 4. SoapUI
- 5. Base64 Encode and Decode

## **Схема взаимодействия с использованием XSD-Unit. Отправка запроса**

![](_page_11_Picture_1.jpeg)

TCXH<sup>O</sup> infotecs

![](_page_12_Picture_0.jpeg)

#### Включение лимитов на мультиочереди

В соответствии с положениями п.4.8 В Методических рекомендации СМЭВ 3 с 31.08.2021 планируется включение лимитов на максимально допустимое количество сообщений в очереди запросов для новых мультиочередей ИС (выделенных очередей) в продуктивной и тестовой средах СМЭВ 3. Для уже созданных мультиочередей значение лимита будет установлено равным значению лимита, установленному на общую очередь ИС, для новых мультиочередей будет установлено значение лимита по умолчанию - 1000 сообщений

В случае, если в рамках взаимодействия Вашей ИС существует необходимость увеличить лимит сообщений для мультиочереди, необходимо создать запрос через СЦ и приложить заполненную заявку «- 3аявка на другие изменения ИС в СМЭВ 3», где необходимо выбрать процедуру «Изменение лимита очереди или мультиочереди» и указать убедительное обоснование увеличения лимитов

27.08.2021

### Обновление сертификатов СМЭВ 3

Информируем Вас о том, что начиная с 02.09.2021 00:00 СМЭВ 3 в продуктивной, тестовой и среде разработки будет подписывать сообщения новыми сертификатами, выпущенными по ГОСТ Р 34.11-2012 256 бит.

Открытые ключи сертификатов находятся по раз ссылке. Серийный номер продуктивного сертификата: 011b30750052adff8c4d5b34f41e873502 Серийный номер тестового сертификата и среды разработки: 4828bd0089ad50a844880fbc0a0561bb

20.08.2021

### Уважаемые участники взаимодействия!

07.09.2021 в 0:00 в СМЭВ 3 планируется активировать мониторинг интенсивности отправки сообщений к методам Единого сервиса СМЭВ 3 для всех Участников взаимодействия в соответствии с Техническими требованиями, утверждёнными решением Правительственной комиссии по цифровому развитию, использованию информационных технологий для улучшения качества жизни и условий ведения предпринимательской деятельности от 21 апреля 2021 г. № 11.

Информация о новых требованиях была опубликована на Техническом портале 07.06.2021.

Если интенсивность обращений информационной системы к Единому сервису превышает установленный лимит, запрос не будет поставлен в очередь получателя, а отправитель получит синхронный ответ «SMEV-100 .<br>Гехнопогический лостип к СМЭВ временно отозван в связи с нарушением установленного лимита обращений в систему

 $\circ$ 

### **©** 1°С Ливневый снег ∧ П Ф) РУС

**CM3B** 

Поддержка СМЭВ

Портал СМЭВ 2.0

₽

sd@sc.minsvyaz.ru

8-800-200-21-39

Электронные сервисы федерального уровня

Электронные сервисы регионального уровня Сервисы предоставления типовых сведений

Инструменты разработки сервисов

Часто задаваемые вопросы

Проверка схем вида сведений на соответствие МР СМЭВ 3.х Проверка xml-сообщения на соответствие схемам сервиса

![](_page_12_Picture_16.jpeg)

![](_page_13_Picture_0.jpeg)

![](_page_13_Picture_1.jpeg)

# Спасибо за внимание!

Подписывайтесь на наши соцсети

![](_page_13_Picture_4.jpeg)

![](_page_13_Picture_5.jpeg)

![](_page_13_Picture_6.jpeg)

![](_page_13_Picture_7.jpeg)

![](_page_13_Picture_8.jpeg)